# *CahiersGUTenberg*

 $\mathcal{C}$  LES FICHES CUISINE D'ONC POSTSCRIPT : 2. UN ÉMULATEUR DE TABLE TRAÇANTE **I** Bruno Borghi

*Cahiers GUTenberg, nº 3 (1989), p. 66-68.* 

[<http://cahiers.gutenberg.eu.org/fitem?id=CG\\_1989\\_\\_\\_3\\_66\\_0>](http://cahiers.gutenberg.eu.org/fitem?id=CG_1989___3_66_0)

© Association GUTenberg, 1989, tous droits réservés.

L'accès aux articles des *Cahiers GUTenberg* [\(http://cahiers.gutenberg.eu.org/\)](http://cahiers.gutenberg.eu.org/), implique l'accord avec les conditions générales d'utilisation [\(http://cahiers.gutenberg.eu.org/legal.html\)](http://cahiers.gutenberg.eu.org/legal.html). Toute utilisation commerciale ou impression systématique est constitutive d'une infraction pénale. Toute copie ou impression de ce fichier doit contenir la présente mention de copyright.

# Les fiches cuisine d'Onc' PostScript Fiche  $N^{\circ}$  2 : un émulateur de table traçante

#### Bruno **BORGHI**

*METASOFT, 13 rue Duhamel, 95000 Rennes* 

## 1. Résumé des épisodes précédents

La fiche N° 1 était consacrée à la réalisation du programme *"Pen Plotter".*  Ce programme offre les fonctionnalités d'une table traçante au moyen de 4 procédures rassemblées dans un préambule. Je n'en rappelle ici que de succinctes spécifications<sup>1</sup> :

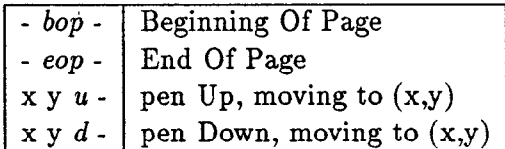

On induit ainsi un format de description de page, que j'appellerai dans la suite *PP* pour *Pen Plotter.* Voici un exemple de fichier dans ce format.

bop **100 120 u**  *54 25 d 66 27* d 100 120 d eop

## 2. Tout se complique

Dans la vraie vie, les programmes du commerce ne génèrent pas des fichiers au format PP. Ils utilisent divers formats « standards» pour table traçante, qui se ressemblent tous.

Considérons le format « standard» OPGL (Onc' PostScript Graphic Language), qui définit 2 opérateurs :

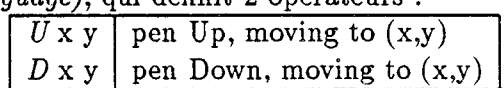

En OPGL, on ne peut décrire qu'une page à la fois ; chaque ligne de la description ne comporte qu'un opérateur. Un fichier dans ce format a l'allure générale suivante :

- **u 100 120**
- **D 54 25**
- **D 66 27**
- **D 100 120**

OPGL est très proche de PP, mais il adopte une syntaxe radicalement différente.

- **0Le format PP est** *postjïxé* **comme l'est Postscript : l'opérateur apparaît** *après* **les opérandes.**
- **\*Par contre, le format OPGL est** *préjixé :*  **l'opérateur apparaît** *avant* **les opérandes.**

Comment transformer notre imprimante PostScript en imprimante OPGL?

3. Fabriquons notre imprimante OPGL

Pour pouvoir imprimer des fichiers OPGL, nous allons écrire en PostScript un inter-

**lLa fiche No 1 est parue dans le No 1 des Cahiers**  de Gutenberg. Tout est expliqué dedans. Il y a même une cinquième procédure.

préteur du format OPGL. Le schéma de fonctionnement d'un tel interpréteur est le suivant :

- **ole fichier de description du trac6 est lu ligne par ligne ;**
- **\*pour chaque ligne, l'instruction OPGL est décodée et exécutée.**

La procédure principale est une boucle de lecture, que nous allons réaliser avec les opérateurs currentfile et readline.

```
% reading loop 
   /line-buffer 80 string def 
   /main-loop { 
      bop
      { 
          currentfile line-buffer 
          readline 
          exch parse-line 
         not {exit) if 
      | loop
      eop
   ) def
```
readline lit une ligne dans le fichier désigné par currentfile, c'est à dire, dans le cas général, sur l'entrée standard de l'imprimante. *Ainsi, les lignes au format OPGL sont lues directement par la procéduz* main-loop *plutôt que par l'interpréteur PostScript.* 

La boucle de lecture se termine quand une indication de fin de fichier est rencontrée. Vous noterez la structure de cette boucle : la dernière ligne est interprétée correctement même si le fichier de description ne se termine pas par le caractère de fin de ligne.

D'autre part, les spécifications du format PP nous conduisent à encadrer la boucle de lecture par les procédures bop et eop.

Maintenant, il nous faut définir la procédure parse-line qui interprète chaque ligne. L'opérateur PostScript token sert à extraire la première entité syntaxique d'une chaîne de caractères, selon la syntaxe de PostScript. Le découpage en entités syntaxiques de PostScript convient pour OPGL, même si les syntaxes sont différentes. Nous pouvons donc utiliser token pour faire ce travail.

```
% execute a (possibly empty) line 
   /parse-line {X string parseline 
      token { 
          /OP exch def 
          mark 
          token {{exch token} 
          {exit} ifelse} loop 
          OP 
          cleartomark 
      } if 
   } def
```
Le premier appel de token extrait l'opérateur OPGL. Si la ligne est vide, la procédure est terminée. Si la ligne n'est pas vide, on «poussé » sur la pile opérandes tous les arguments trouvés à la suite de l'opérateur. On retrouve l'ordre postfixé habituel de PostScript : l'opérateur peut être alors exécuté.

La structure en boucle adoptée pour l'extraction des arguments permet de définir une procédure générale, valable quelque soit le nombre d'arguments de chaque opérateur. On pourra ainsi faire évoluer facilement l'interpréteur si de nouveaux opérateurs sont ajoutés au format OPGL.

Une précaution supplémentaire : l'emploi de mark et cleartomark garantit qu'il ne restera sur la pile aucun argument indésirable pour la suite.

ll nous reste enfin à définir les opérateurs OPGL, ce qui ne pose pas de problème particulier.

```
% OPGL operators 
   /U /u load def 
   /D /d load def
```
#### 4. Et maintenant, essayons

Voilà, notre imprimante PostScript est devenue un émulateur de table traçante OPGL. En voici le mode d'emploi :

- 1. concaténer les définitions de *Pen Plot*ter, les définitions de l'interpréteur OPGL, l'appel à main-loop et les données au format OPGL ;
- 2. envoyer le fichier ainsi obtenu sur l'imprimante.

Le fichier final a l'allure suivante<sup>2</sup> :

```
X%X% Pen Plotter 
   /hop [. . .] def 
   /eop C. . .l def 
   /u C...] def 
   /d C...] def
```

```
%X%X OPGL emulator 
   /main-loop [...] def
   /parse-line C.. .l def 
   /U [. . .1 def 
   /D C.. .1 def
```

```
%Y,%% loop and data 
main-loop 
u 100 120 
D 54 25 
D 66 27 
D 100 120
```
### 5. Conclusion

Dans le cas étudié, nous avons eu la chance de pouvoir utiliser token. Si la syntaxe du format à interpréter est trop différente de celle de PostScript, token ne convient plus et il faut écrire une procédure spécifique (mytoken). Les opérateurs de manipulation de chaînes de caractères comme search, anchorsearch, getinterval, permettent de s'en tirer avec élégance.

On peut donc écrire un véritable interpréteur en PostScript. La structure générale de notre émulateur OPGL est valable pour la plupart des émulateurs de systèmes d'impression, que ce soit une table traçante, une imprimante ligne ou une imprimante graphique.

**<sup>2</sup> Le lecteur remplacera, bien sûr, les ellipses par leur valeur.**